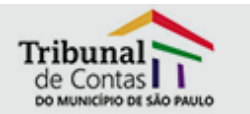

## **Atividades das áreas do TCM 2010**

Na sua posse, em 19 de janeiro, o conselheiro presidente Edson Simões reafirmou o seu compromisso na busca incessante da modernização do TCM, do fortalecimento da infraestrutura básica e geral da instituição, da agilização dos trabalhos de fiscalização e da transparência nas atividades realizadas pela Corte.

Em uma de suas primeiras medidas à frente da Presidência, o conselheiro Edson Simões determinou a realização de relatórios de atividades semanais desenvolvidas no Tribunal, que são analisados no esforço do aperfeiçoamento dos trabalhos e sem perder de vista a necessidade de melhoria contínua do Sistema de Gestão da Qualidade Total conquistado em 1996, ocasião em que o Tribunal passou a ser a primeira instituição pública no Brasil a receber um certificado ISO 9001.

Os relatórios apresentam os trabalhos realizados e atestam a produtividade dos servidores em todas as áreas do Tribunal, que são as seguintes: Secretaria Geral (subdividida em Coordenadoria Processual, Unidade Técnica de Biblioteca e Gestão das Relações do Trabalho, além das subsecretarias de Fiscalização e Controle e Administrativa detalhadas a seguir); Subsecretaria de Fiscalização e Controle (subdividida em sete coordenadorias e Unidade Técnica de Aposentadoria e Pensão); Subsecretaria Administrativa (subdividida em Coordenadoria Administrativa, Supervisão de Suprimentos, Supervisão de Infraestrutura, Supervisão de Transportes, Supervisão de Serviços Gerais, Comissão de Licitações, Engenharia e Arquitetura, Coordenadoria de Recursos Humanos, Unidade Técnica de Folha de Pagamento, Unidade Técnica de Registro de Pessoal, Coordenadoria de Contabilidade e Finanças e Centro de Educação Infantil); Assessoria Jurídica de Controle Externo e Núcleo de Tecnologia da Informação.